# WebSocket

WebSocket is a protocol for bidirectional communication between a web application and a server via a TCP connection.

Netzer uses WebSocket as a channel for the command interface.

# Why WebSocket?

In normal HTTP a client (i.e. the browser) sends a request to a server. After some processing time the server responses to the client. This is one way, the server can not serve files or data by itself without been requested before. This is a disadvantage i.e. if data must be asynchronously refreshed. In such cases the client has to poll the server which leads to a lot of traffic.

WebSocket are a possibilty for bidirectional communication between server and client. Client and server can send data on demand - Both are equal communication partners. While refreshing data it is enough to send data as soon they are available. It is not necessary anymore to poll the server.

Netzer supports Websocket since Version 1.5!

# Limitations

Because an active WebSocket connection needs an active TCP connection to the web server of Netzer the further access of web pages is blocked. Also only one simultaneous WebSocket connection is possible.

## **Supported commands**

All commands of the <u>command interface</u> are supported. There are no WebSocket specific commands.

# WebSocket URI

A WebSocket URI commonly starts with ws://, encrypted connections start with wss://. Netzer

currently supports only unencrypted WebSocket connections.

The WebSocket URI of Netzer follows the schema ws://NETZER/ws. The placeholder NETZER stands either for the IP address or the Netzer mDNS name. The WebSocket of the Netzer with IP address 192.168.0.2 and the mDNS name myNetzer.local can be addressed with ws://192.168.0.2/ws or ws://meinNetzer.local/ws.

# WebSockets in JavaScript

## **Open connection**

A new WebSocket connecion can be opened with creating a new websocket object.

```
var myWebSocket = new WebSocket(myWebSocketURI);
```

In some Firefox versions (till version 11) the WebSocket object has the name "MozWebSocket". All other names are equal (if implemented). An appropriate information which browser currently support WebSockets can be found here: WWebSocket#Browser support.

```
var myWebSocket = new MozWebSocket(myWebSocketURI);
```

#### Send data

WebSockets support two fundamental transmission types: Text (UTF-8) and binary. Data is send with send(myData). The transmission type is chosen through the data type of myData.

Netzer currently only supports text transmissions, thats why only this transmission type is shown here.

The text transmission type is only used, if the parameter for send is a string.

```
var myData = "My text is here.";
myWebSocket.send(myData);
```

## Receive data

Receiving data is handled via an event handler onmessage. event.data contains the received data.

```
myWebSocket.onmessage = function(event) {alert("Received data:
"+event.data);};
```

### Close connection

To close the WebSocket connection, the function close() must be called. Optional a closing code and a reason can be given. Both of them are currently not interpreted by Netzer.

```
myWebSocket.close();
```

### Further event handler

#### onopen

onopen is fired, if a WebSocket connection is opened.

#### onclose

onclose is fired, if a WebSocket connection is closed. The close code and reason from server can be requested with close or reason.

```
myWebSocket.onclose = function(event) {alert("Connection closed. Code:
"+event.code+" Reason: "+event.reason);};
```

#### onerror

onerror is fired, if an error has occured.

## A simple example

Showing the current value of the Netzer pin IO0.

#### websocket.htm

```
<script type="text/javascript">
                        var myWebSocket,
                        // verbinden
                        connect = function() {
                                // Clean up old websocket connection.
                                 if(myWebSocket)
                                 {
                                         myWebSocket.close();
                                 }
                                 // Extract URL
                                 url =
document.getElementById("netzer url").value;
                                 // Establish new connection.
                                 if("WebSocket" in window)
                                         myWebSocket = new WebSocket(url);
                                 else if("MozWebSocket" in window)
                                         myWebSocket = new MozWebSocket(url);
                                 }
                                 else
                                 {
                                         alert("The browser does not support
WebSockets.");
                                         return;
                                 }
                                 // Set handler for incoming messages.
                                 myWebSocket.onmessage = receiveMessage;
                                // If the connection is established, send a
command which sets the trigger.
                                 myWebSocket.onopen = function()
{myWebSocket.send("tuv0=3");};
                        },
                        // Receive Message
                         receiveMessage = function(event) {
                                 msgJSON = JSON.parse(event.data);
                                 // Is it an update of the value IOO?
                                 if(msgJSON && msgJSON.u && msgJSON.u.v &&
msgJSON.u.v["0"])
                                 {
document.getElementById("io_value").innerHTML = msgJSON.u.v["0"];
                                 // Ignore other messages.
                        },
```

```
// Function for initializing page.
                        initPage = function() {
                                // Delete javascript hint.
                                document.getElementById("js hint").innerHTML
= '';
                                // Set event handler
document.getElementById("connect_button").onclick = connect;
                </script>
        </head>
        <body onload=initPage()>
                <div id="js_hint">Please activate javascript!</div>
                <input value="ws://test.local/ws" id="netzer url" type="url">
                <input id="connect_button" value="Connect" type="button">
                <div style="float:left; padding-right:5px">Value of
IO0:</div><div id="io_value">N/A</div>
                <div style="clear:both;">
        </body>
</html>
```

From:

http://mobacon.de/wiki/ - MoBaCon Wiki

Permanent link:

http://mobacon.de/wiki/doku.php/en/netzer/websockets

Last update: 2014/02/09 13:32

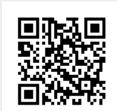